## MODE D'EMPLOI EDUMODELE

Le modèle de départ représente une portion de forêt peuplée de chênes et de hêtres.

Il est constitué de 4 « agents » : jeune chêne, chêne, jeune hêtre, hêtre.

Les arbres ont une vie limitée (demi-vie de 2000 tours) afin de permettre un certain renouvellement et de simuler la mort des arbres.

Il comporte déjà 4 règles inscrites dans les paramètres :

- deux règles de "germination" : la dispersion des graines est modélisée de manière totalement aléatoire (les arbrisseaux peuvent apparaître n'importe où sur la carte) et à chaque tour il y a 25 % de chances qu'une graine de chêne ou de hêtre tombe au sol et germe

- deux règles de « croissance » : au-delà d'un certain âge (100 tours dans le modèle) l'arbrisseau, hêtre ou chêne, se transforme en arbre

## Vous allez modéliser les préférences écologiques de ces 2 espèces et ajouter des règles avant de lancer la modélisation de l'évolution d'une forêt de hêtres et de chênes :

1) Pour partir d'un écosystème « vide » : a) double-cliquer sur « Chêne »

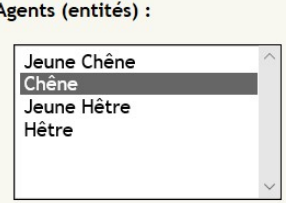

b) modifier le nombre d'agents de ce type au démarrage, choisir « zéro » et Appliquer

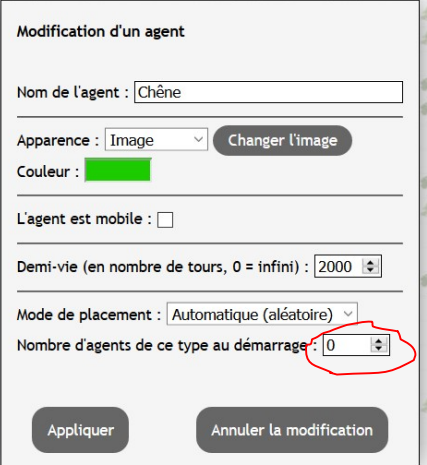

c) procéder ainsi pour le « Hêtre ».

## 2) Pour prendre en compte les exigences du chêne et du hêtre, vous allez ajouter 3 règles (comportement) :

- pour modéliser le fait qu'un jeune chêne a besoin de lumière (espèce héliophile) pour se développer, on rajoute deux règles de "concurrence" (une pour le chêne et une pour le hêtre) : un jeune chêne situé immédiatement à côté d'un arbre (hêtre ou chêne ayant atteint sa pleine croissance) a une certaine probabilité de disparaître

- pour modéliser le fait qu'un jeune hêtre se développe mieux à proximité d'autres arbres, on rajoute une règle "jeune hêtre isolé" : un jeune hêtre isolé a une certaine probabilité de disparaître s'il pousse dans une clairière, en pleine lumière, alors qu'il préfère l'ombre (espèce sciaphile).

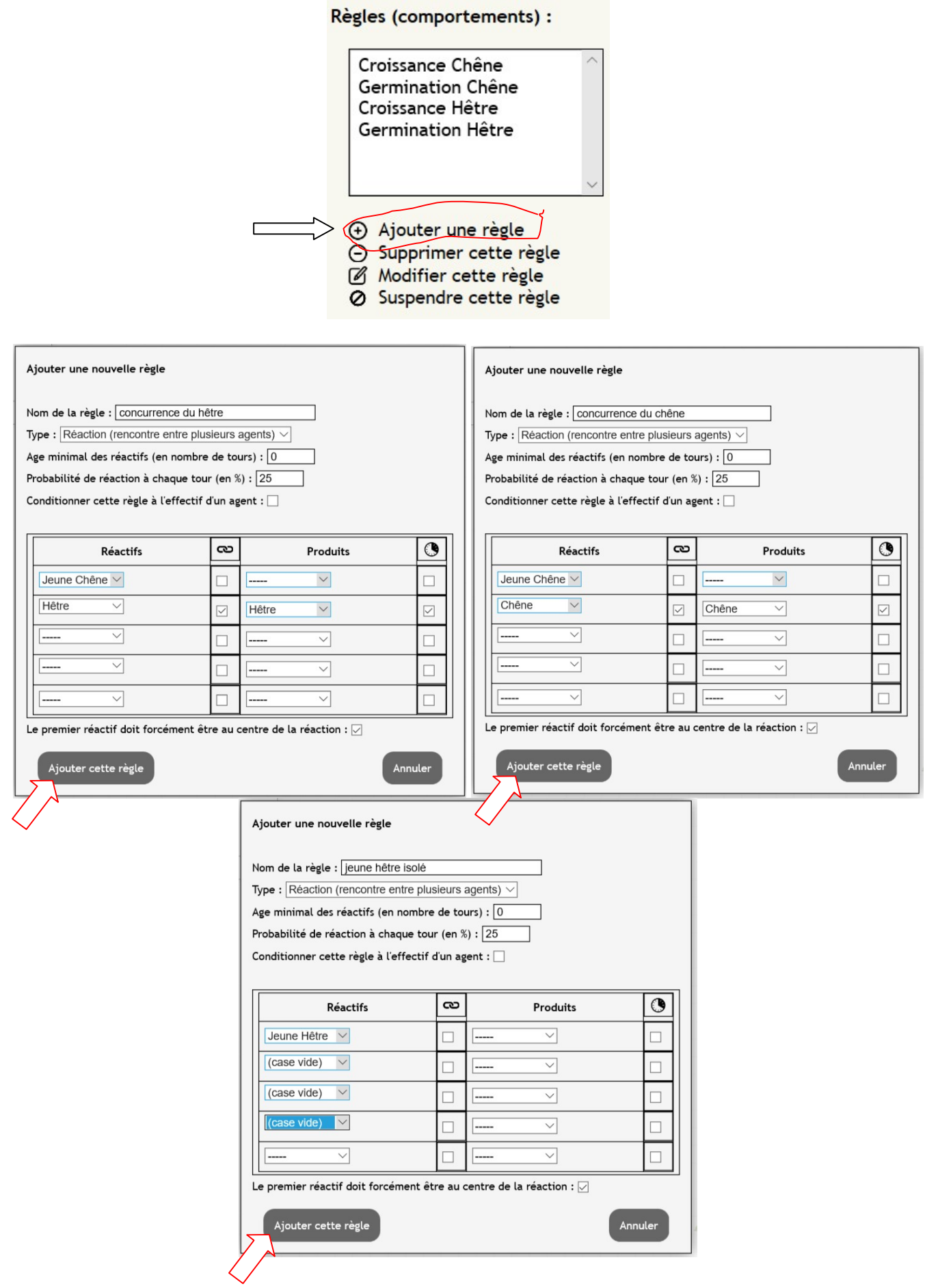

FELICITATIONS ! Vous venez de créer une forêt mixte faite de deux essences d'arbres.

## 3) Démarrer le modèle

Faire tourner le modèle au moins 5000 tours.

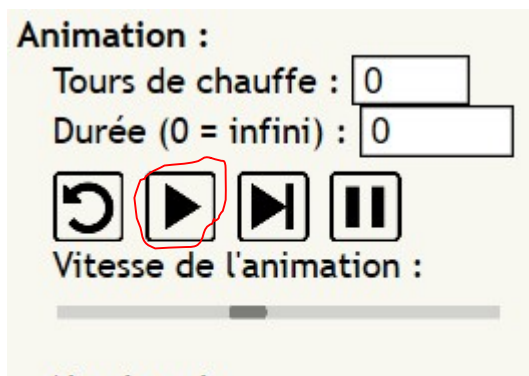

Nombre de tours écoulés : 0